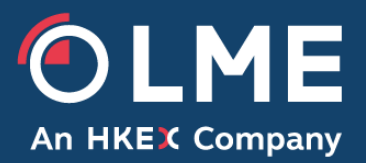

# LMEselect Member and ISV Self-**Certification**

Please respond to:

Trading Operations [tradingoperations@lme.com](mailto:tradingoperations@lme.com)

**THE LONDON METAL EXCHANGE** 10 Finsbury Square, London EC2A 1AJ | Tel +44 (0)20 7113 8888 Registered in England no 2128666. Registered office as above.

### **1 Introduction**

All Members and ISVs accessing LMEselect for FIX order entry, market data or drop copy services must certify their operational readiness prior to their access to the production system. The LME requires each Member or ISV to examine and validate its readiness prior to commencing business on the Exchange. The purpose of this document is to define the Self-Certification process for LMEselect in order to support both our LMEbase and LMEprecious offering.

The document provides the framework for Self-Certification and access to the defined test cases, but Members and ISVs should also identify any additional assurances that they require as part of their own preparation for go-live.

Members and ISVs must be able to execute all relevant test scenarios via their FIX API interface. Any changes to that API must be tested in full before being implemented on to the production platform.

#### **2 Certification Process**

The certification process for LME Members and ISVs is as follows:

- Members and ISVs are required to review, amend and validate any changes to their systems and procedures to interface with the order routing service.
- Members and ISVs are advised to download key reference documents from the LME website (https://www.lme.com/en/Trading/Systems/LMEselect) to assist them with their preparations, e.g. LMEselect 9.4 FIX Specification.
- Members and ISVs must execute the test cases according to their business model as well as any additional tests that are required as part of their own assurances.
- Members and ISVs should contact Trading Operations [tradingoperations@lme.com](mailto:tradingoperations@lme.com) before commencing the Self-Certification tests if they need assistance accessing the necessary member test environments.
- Members and ISVs must complete the Self-Certification test pack and return it to Trading Operations [tradingoperations@lme.com.](mailto:tradingoperations@lme.com) If applicable, once the completed pack has been received by the LME, and the membership process has been completed, Member access will be granted to the LMEselect production environment on the go-live date. In order to gain production access to the system the Member will be required to complete the required 'LMEselect New User Form'.

## **3 Self-Certification Tests**

#### **3.1 Test pre-conditions include**

- LMEsmart, LMEselect and LMEclear Member test systems are available and the correct Member test environment has been confirmed in advance of testing.
- LME Members and ISVs will require two profiles (mnemonics) within each LME system in order to execute trades as a counterparty.

#### **4 Test Cases**

- The self-certification test cases are to confirm that Members and ISVs are able to successfully execute current and expected order routing scenarios, and process market data and drop copy messages.
- Please complete all relevant test cases in the self-certification test pack, omitting those that are not applicable to your current business model.
- When executing these tests, please provide the requested test details where possible so that Trading Operations can observe the results, if required.
- Within the test pack document, order entry, market data and drop copy test are provided on separate tabs.

**LMEselect Self-Certification Test Packs are available at the following location: <https://www.lme.com/en-GB/Trading/Systems/LMEselect>**